## Package 'slap'

April 24, 2024

<span id="page-0-0"></span>Title Simplified Error Handling

**Version** 2024.4.1

Description Alternative to using withCallingHandlers() in the simple case of catch and rethrow. The  $\%$ !%` operator evaluates the expression on its left hand side, and if an error occurs, the right hand side is used to construct a new error that embeds the original error.

License MIT + file LICENSE

**Suggests** testthat  $(>= 3.0.0)$ 

Config/testthat/edition 3

Encoding UTF-8

RoxygenNote 7.3.1

Imports cli, rlang

URL <https://github.com/tadascience/slap>, <https://slap.tada.science>

BugReports <https://github.com/tadascience/slap/issues>

NeedsCompilation no

Author Romain François [aut, cre], tada.science [cph, fnd]

Maintainer Romain François <romain@tada.science>

Repository CRAN

Date/Publication 2024-04-24 14:00:02 UTC

### R topics documented:

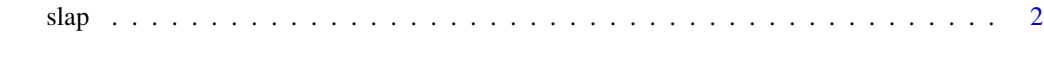

**Index** [4](#page-3-0)

<span id="page-1-0"></span>

#### Description

Slap Operator

#### Usage

expr %!% message

expr %!!% message

#### Arguments

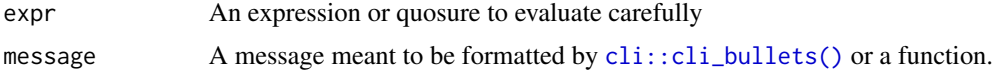

#### Value

If expr succeeds, its result is returned.

When expr generates an error, the %!% and %!!% operators catch it and embed it in a new error thrown by [cli::cli\\_abort\(\)](#page-0-0).

If message evaluates to a character vector, it is used as the message argument of  $\text{cli}::\text{cli\_abort}($ .

If message evaluates to a function, the function is called with one argument: the caught error from evaluating expr.

When the current environment has an error\_call object, it is used as the call argument of [cli::cli\\_abort\(\)](#page-0-0).

#### Examples

```
# g() throws an error
g \leftarrow function() {
  stop("ouch")
}
# h() catches that error and embed it in a new error
# with "bam" as its message, the g() error as the parent error,
# and the caller environment as call=
h \leftarrow function(error\_call = rlang::caller\_env()) {
  g() %!% "bam"
}
# f() will be used as the error call
f \leftarrow function() {
  h()}
```
slap

```
# Error in
`f()
`
:
# ! bam
# Caused by error in
`g()
`
:
# ! ouch
tryCatch(f(), error = function(err) {
print(err, backtrace = FALSE)
})
```
# <span id="page-3-0"></span>Index

%!!% *(*slap*)*, [2](#page-1-0) %!% *(*slap*)*, [2](#page-1-0)

cli::cli\_abort(), *[2](#page-1-0)* cli::cli\_bullets(), *[2](#page-1-0)*

slap, [2](#page-1-0)